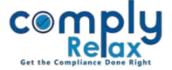

## Picking Auditor's data like AOC-4 using FRN/Membership Number

Dear users, we have added the facility to pre-fill the auditor's data same way as being done in e-Form AOC-4.

You can use this facility while creation auditor's master.

Using the FRN name and address of the firm gets pre-filled.

Using the membership no. name of the auditor gets prefilled.

 $\mathsf{Dashboard} \Rightarrow \mathsf{Master} \Rightarrow \mathsf{Auditor's} \; \mathsf{Master} \Rightarrow \mathsf{Add/Edit} \; \mathsf{Auditor}$ 

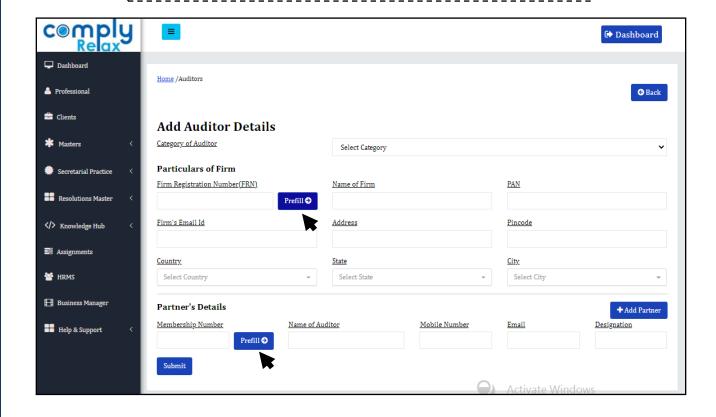